# provided by Repositorio Institucional de la Biblioteca del Banco de España

# GUIDE FOR USING THE PROGRAMS TRAMO AND SEATS

(BETA VERSION: DECEMBER 1997)

Víctor Gómez and Agustín Maravall

Banco de España - Servicio de Estudios Documento de Trabajo nº 9805

# GUIDE FOR USING THE PROGRAMS TRAMO AND SEATS

(BETA VERSION: DECEMBER 1997)

Victor G6mez\* and Agustin Maravall\*\*

(\*) Ministerio de Economía y Hacienda.<br>(\*\*) Banco de España.

Banco de Espana - Servicio de Estudios Documento de Trabajo nº 9805

In publishing this series the Banco de Espana seeks to disseminate studies of interest that will help acquaint readers better with the Spanish economy.

The analyses. opinions and findings of these papers represent the views of their authors; they are not necessarily those of the Banco de Espana.

The Banco de España is disseminating some of its principal reports via INTERNET and INFO ViA.

The respective WWW server addresses are: http://www.bde.es and http://www.bde.inf.

> ISSN: 0213-2710 ISBN: 84-7793-594-7 Depósito legal: M. 9598-1998 lmprenta del Banco de Espana

# Abstract

The present document details, step by step, an efficient and simple way to construct the input file for the programs TRAMO ("Time Series Regression with ARIMA Noise Missing Observations, and Outliers") and SEATS ("Signal Extraction in ARlMA Time Series") for all possible cases and applications. First, we describe a fully automatic procedure where all parameters are set by the program. Then, for a more general use, the case of joint or separate application of the programs is described, as well as the case of a simple series or a large number of them. Special attention is paid to the construction of regression variables. Finally, the appendix contains some recommendations for increasing robustness of the results when an automatic procedure is followed.

# **INDEX**

- 1 INTRODUCTORY NOTE
- 2 GENERAL ATTRIBUTES OF THE SERIES
- 3 SIMPLEST, FULLY AUTOMATIC PROCEDURE
- 4 CONSTRUCTION OF THE INPUT NAMELIST: GENERAL PARAMETERS
- 5 CASE OF JOINT USE OF TRAMO AND SEATS
	- 5.1 TRAMO AND SEATS; AUTOMATIC USE
	- 5.2 TRAMO AND SEATS; PSEUDO AUTOMATIC USE
	- 5.3 TRAMO AND SEATS; PERSONALIZED USE
- 6 CASE WHEN ONLY TRAMO IS USED
- 7 CASE WHEN ONLY SEATS IS USED
- 8 CASE ITER  $\neq 0,2$
- 9 CONSTRUCTION OF THE REG NAMELIST; ENTERING REGRESSION VARIABLES (Case IREG > 0)

APPENDIX: ROUTINE AUTOMATIC USE OF TRAMO: HOW TO REDUCE INSTABILITY

# 1 | INTRODUCTORY NOTE

The present document provides a guide for the setting of the input parameters for the programs TRAMO ("Time Series Regression with ARlMA Noise, Missing Observations, and Outliers") and SEATS ("Signal Extraction in ARIMA Time Series"). It complements the manual Instructions for the User, which contains a relatively complete description of the programs, of their characteristics and options, as well as several examples. In this document we only address the issue of the construction of the input file.

The complete INPUT FILE consists of three main parts.

The first part is the actual numerical values of the series to be treated. The second part contains the input parameters for the model and the type of application. We shall refer to this set of parameter values as the INPUT namelist. Since the program sets all parameters by default, the INPUT namelist only needs to contain the parameters set at non-default values.

When the INPUT namelist specifies IREG $>0$ , regression variables have to be entered as well as their associated parameter values. We shall refer to the set of specified regression parameters as the REG namelist.

In this document we describe the construction of the INPUT namelist and of the (perhaps several) REG namelist. This construction reflects an efficient way to apply the programs in all their possible options. (It may also provide the basis for the development of a user-friendly interface. )

# 2 GENERAL ATTRIBUTES OF THE SERIES

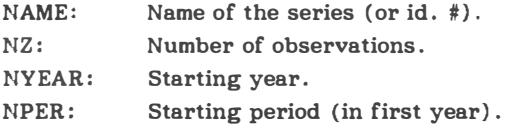

Let  $\boxed{\mathbf{k}}$  denote the default value (k) of a parameter. When the default value is not changed there is no need to enter any value for the parameter.

# An Example

1'0 illustrate the general structure of the input file, an example of the file for MS-DOS is provided. The structure is the following:

NAME NZ NYEAR NPER

> Numerical values of the series

(some observations are missing; they are identified by the number -99999. )

# INPUT namelist

The input namelist specifies that the procedure should be one of the fully automatic options (RSA=6; see Section 3).

Since IREG=4, a sequence of REG namelists follows, with the corresponding parameters and regression variables (see Section 9).

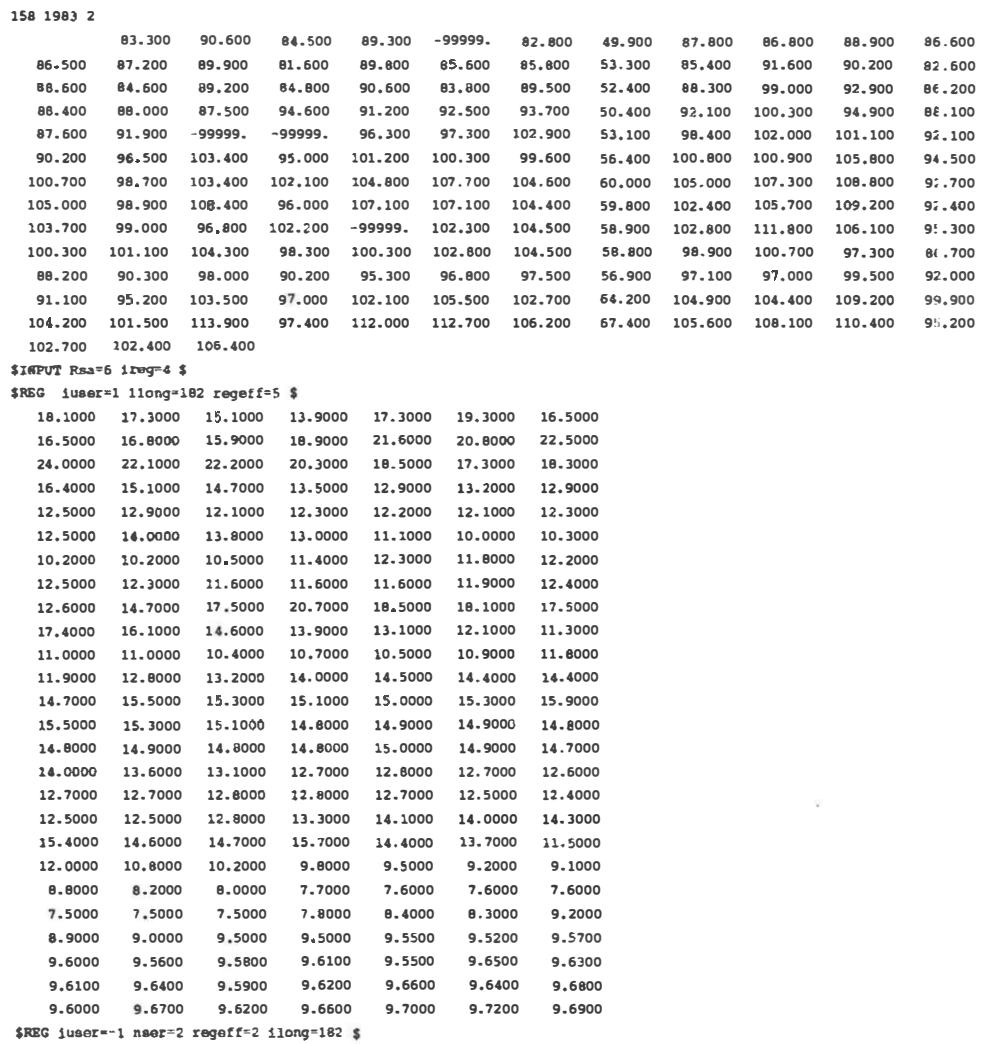

 $holy$ 

 $1$ piex $\,$ 

 $$RSG iseqn1$  delta-.8 regeff=3 \$

142 1

The input parameters specify (as shall be seen later) that the full automatic model identification and outlier correction procedure are to be performed, as well as pretesting for trading day (with a 6 parameter specification) and easter effect. Missing observations will be interpolated and 24 forecasts computed. Further, TRAMO will produce a file ready for SEATS.

The model contains 4 regression variables. The first one has been entered in the file and its effect will be assigned in SEATS to the cyclical component; the next two ones are the columns of a  $(182 \times 2)$  matrix in a separate file (called "holy") and will be assigned to the seasonal component; the last one is an intervention variable (a transitory change) that will be built by the program and assigned to the irregular component. Notice that the regression variables are extended to cover the forecasting period.

SEATS will decompose the series (and the model) into trend, seasonal, cyclical and irregular components, and will provide forecasts for these components, together with the associated standard errors.

In the DOS version of the programs, the name of the input file, both for TRAMO and for SEATS, should be serie. When used sequentially, only the input file for TRAMO is needed. Execution of TRAMO produces a file called seats.itr that becomes the input file for SEATS, once it has been moved to the SEATS directory and renamed serie. The program ts executes sequentially both programs, performing automatically the previous steps.

# 3 SIMPLEST, FULLY AUTOMATIC PROCEDURE

We assume there are no regression variables. (If present, they are entered as described in Section 9. )

In the simplest, fully automatic, procedure we recommend, the only parameter that needs to be set is RSA, according to the following options.

- $RSA = 3$ The program tests for the log/level specification, interpolates missing observations (if any), and performs automatic model identification and outlier detection. Three types of outliers are considered: additive outliers, transitory changes, and level shifts; the level of significance is set by the program and depends on the length of the series. The full model is estimated by exact maximum likelihood, and forecasts of the series up to a two-year horizon are computed. The model is decomposed and optimal estimators and forecasts of the components are obtained, as well as their mean squared error. These components are the trend, seasonal, irregular, and (perhaps) cyclical component. If the model does not accept an admissible decomposition, it is replaced by a decomposable one. The full output file is produced.
- $RSA = 4$ As before, but a pretest is made for the presence of Trading Day and Easter effects, with the first effect using a one parameter specification (working-nonworking days).
- $RSA = 6$ As RSA=4, but the Trading Day specification uses 6 parameters (for working days, the day of week -Monday, ..., Friday- is specified).

The procedure is as follows:

```
a) If MQ \neq 12 or MQ = 12 but no TD and/or EE are to be considered \Rightarrow RSA = 3.
 b) Otherwise: If NZ \le 100 \rightarrow set<br>If NZ \ge 100 \rightarrow setF = 12 but ho 1D and/or EE a<br>If NZ \leq 100 \rightarrow \text{set} RSA = 4<br>If NZ > 100 \rightarrow \text{set} RSA = 6
```
This may be enough. In its simplest form, if there are no regression variables, no additional parameter would have to be entered in the input namelist. However, it may be convenient to be able to modify some of the parameter(s) fixed by  $RSA$ . This is done at present by simply entering the parameter(s) one wishes to modify. The list of modifiable parameters is given below (Step 7, Section 4).

In diagram form, the procedure is the following.

# INPUT NAMELIST: Simplified Automatic Procedure

NZ: # of observations in series MQ: # of observations/year

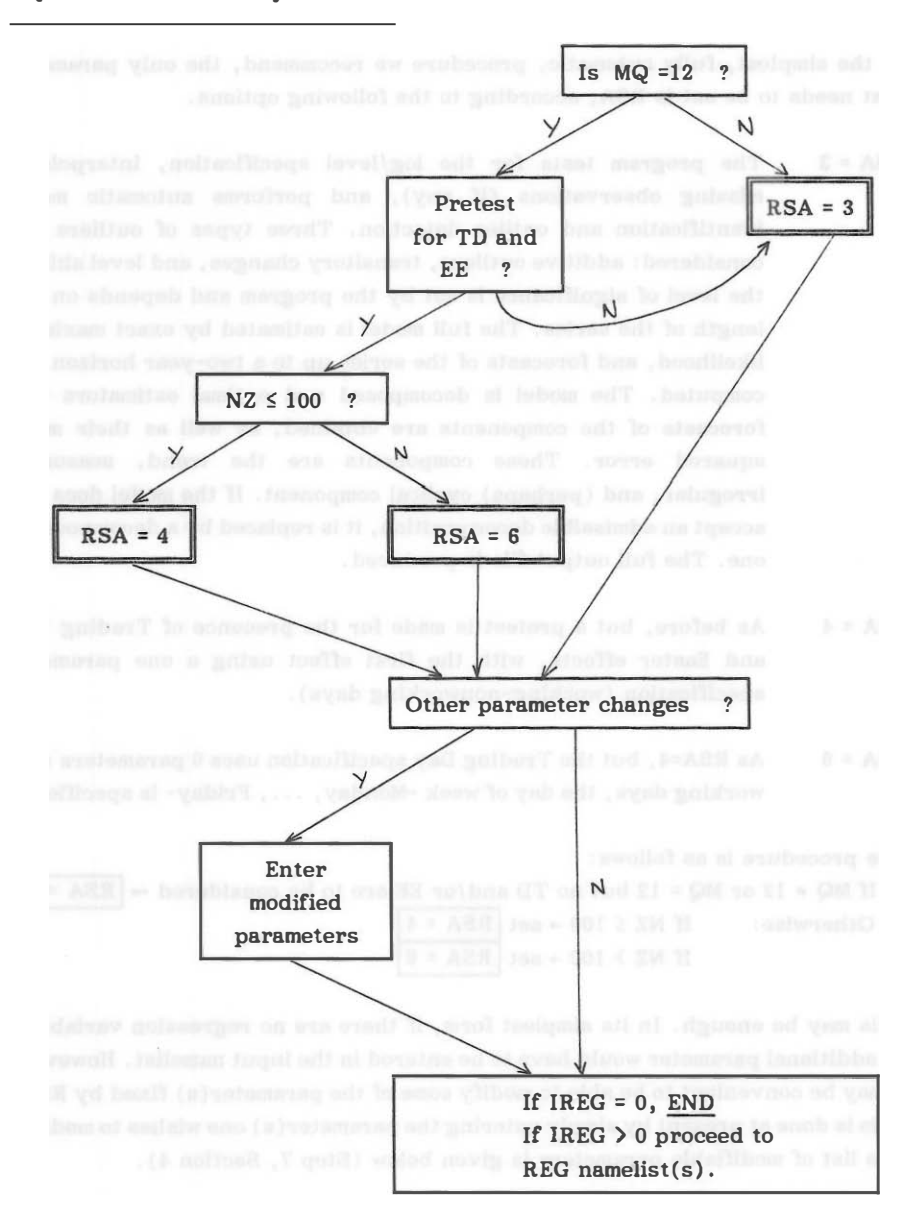

# <sup>4</sup>I CONSTRUCTION OF THE INPUT NAMELIST: GENERAL PARAMETERS I

### I} Parameter ITER

- ITER =  $|0|$  filename contains one series, one input namelist  $\rightarrow$  Go to Step 2
	- = 1 Filename contains one series to be treated with several input namelists  $\rightarrow$  Go to Step 33
	- $\approx$  2 Filename contains several series (at present, up to 4.000) all to be treated with the same input namelist  $\rightarrow$  Go to Step 2
	- = 3 Filename contains several series, each one to be treated with a different input namelist  $\rightarrow$  Go to Step 34
	- $=$  End of input namelist  $\rightarrow$  Go to Step 8.

Step 8 determines the regression (REG) namelists (if any) that should be added after the INPUT namelist. If the "End of input namelist" is chosen and no regression variable is to be added, the parameter in the present step and all remaining parameters are set to their default values. The input file is then ready and typing ts would execute both programs.

> WE CONSIDER FIRST THE TWO CASES ITER = 0 and 2, that only require one input namelist

#### STEP<sub>2</sub> Parameter MQ 2)

This parameter indicates the series periodicity

 $MQ = \boxed{12}$  monthly  $\rightarrow$  Go to Step 3 = Other acceptable values:  $1, 2, 3, 4, 5, 6 \rightarrow$  Go to Step 3  $=$  End of input namelist  $\Rightarrow$  Go to Step 8.

#### 3) STEP 3 Joint or Separate Use

Decide which program(s) are to be executed.

```
TRAMO and SEATS \rightarrow Go to Step 4
TRAMO only \Rightarrow Go to Step 22
SEATS only \rightarrow Go to Step 26
End of input namelist \rightarrow Go to Step 8.
```
Example:

As an example, If

in Step 1: One accepts the default (lTER=O),

in Step 2: MQ = 4,

in Step 3: End of input namellst,

one would apply both programs to a single quarterly series. TRAMO would estimate the default ARIMA model and obtain forecasts of the series ; SEATS would decompose the series and its forecasts into trend, seasonal, and irregular components. Both programs would provide full output files.

Note: When there are missing values in the series, no parameter needs to be entered for interpolation; it will be done automatically by TRAMO.

# 5 CASE OF JOINT USE OF TRAMO AND SEATS

### General Comment

Leaving for now the case in which there are regression variables, the user will have to take very few decisions. The basic one is:

AUTOMATIC or PERSONALIZED use.

a) If the automatic option is chosen:

- for non-monthly series no more needs to be set,

- for monthly series, one still has the option of pretesting or not for Trading Day and Easter effects.

b) If the personalized option is chosen, the basic decisions are:

- whether to pretest or not,
- whether to use the Automatic Model Identification (AMI) procedure or to enter
- a particular model,
- whether to perform or not Automatic Outlier Correction (AOC).

Of course, there may be a few additional parameters that the user may wish to change.

(Only when both programs are used)

4) STEP 4 Automatic or Personalized use

Automatic use of the programs  $\rightarrow$  Go to Step 5 Pseudo-automatic use  $\rightarrow$  Go to Step 10 Personalized use  $\Rightarrow$  Go to Step 11 End of input parameters  $\rightarrow$  Go to Step 8.

# Example:

Ending the input parameters at this step would be equivalent to setting  $RSA = 3$ (see Section 3) .

### 5.1 TRAMO AND SEATS; AUTOMATIC USE

5) STEP 5 Decision on Trading Day and Easter Effect.

```
- If MQ \neq 12 \rightarrow set \boxed{RSA = 3} \rightarrow Go to Step 6.<br>- If MQ = 12 \rightarrow next decision: PRETEST FOI
                         next decision: PRETEST FOR TRADING DAY AND EASTER
                         EFFECTS? 
        NO Pretesting \rightarrow set RSA = 3 \rightarrow Go to Step 6.
        YES to Pretesting \RightarrowTRADING DAY SPECIFICATION 
                                  a) one parameter \rightarrow Set RSA = 4
                                  b) six parameters \Rightarrow Set RSA = 6
                                  c) seven parameters \rightarrow Set RSA = 8
                                  \rightarrow Go to Step 6.
```
6) STEP 6 Decision to modify or add some parameter'

```
No modification of parameters \rightarrow Go to Step 8.
Some parameter will be modified \rightarrow Go to Step 7.
```
7) STEP 7 Modified or added parameters

Enter the parameters to be modified: parameter = new value

Here we list the most important ones, the value they take under the RSA configuration (this value is surrounded by a square), and alternative possible values. If the . parameter is not entered, it assumes the value inside the square.

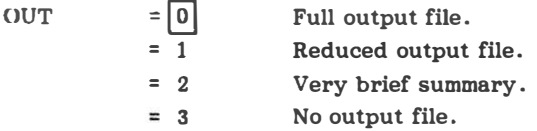

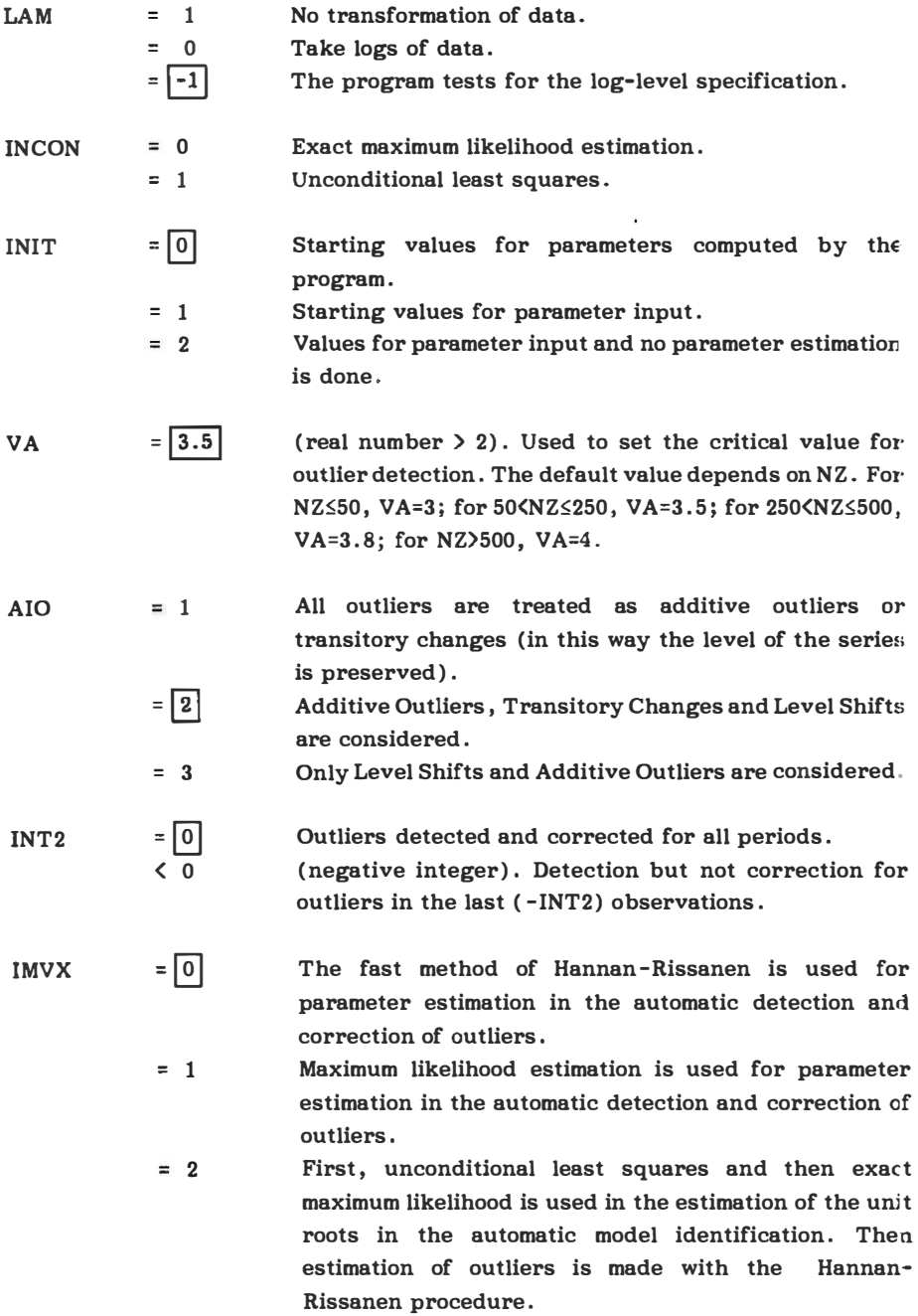

 $= 3$  As IMVX=2, but outliers correction is made with the exact maximum likelihood procedure. This procedure, although relatively time consuming, may be of interest when the series contains many outliers.  $=$   $\boxed{6}$ lOUR (positive integer  $\langle 15 \rangle$ . Duration of easter affecting period (# of days) . SEATS  $= 0$ No input file for SEATS is created.  $=$   $\boxed{2}$ Creates input file for SEATS. The name of this file will be SEATS.ITR. XL  $= .98$ (real number .5 < XL<1). In SEATS, when the modulus of an estimated root falls in the range  $(XL,1)$ , it is set equal to 1 if root is in the AR polynomial. If root is in MA polynomial, it is set equal to XL. EPSPHI  $= 3$ (0  $\le$  real number  $\le$  15). When  $\Phi_{\mathbf{p}}(B)$  contains a complex root, it is allocated to the seasonal if its frequency differs from one of the seasonal frequencies by less than EPSPHI (measured in degrees). Otherwise, it goes to the cycle.  $MAXBIAS = k$  (A positive real number). When the average of the absolute value of the differences between the annual means of the (stochastic) series and the (stochastic) seasonally adjusted series, is larger than k, a correction is automatically made so that, for every year, the two means are identical. k is expressed in  $\frac{6}{3}$ of the level of the series. (ONLY WHEN LAM=0).  $= | .5 |$ RMOD = k  $(0 \le \text{real number} \le 1)$  Cutting point for the modulus of an AR real root. If modulus  $\langle k \rangle$  it goes to cycle; if  $\lambda k$ , to trend.

 $-18-$ 

 $= | .5|$ 

The "Automatic Option" is oriented towards using very few parameters. Thus with the RSA options very few parameters should be changed. Otherwise it is possibly preferable to use the "personalized" option.

 $\rightarrow$  Go to <u>Step 8</u>

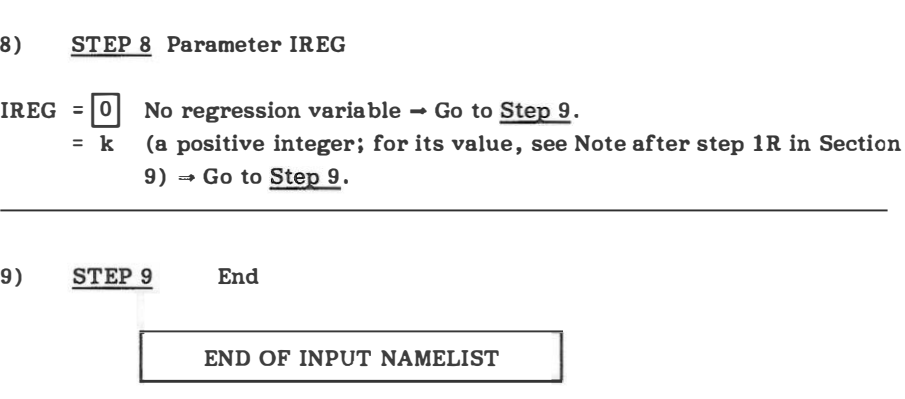

# 5.2 TRAMO AND SEATS; PSEUDO AUTOMATIC USE

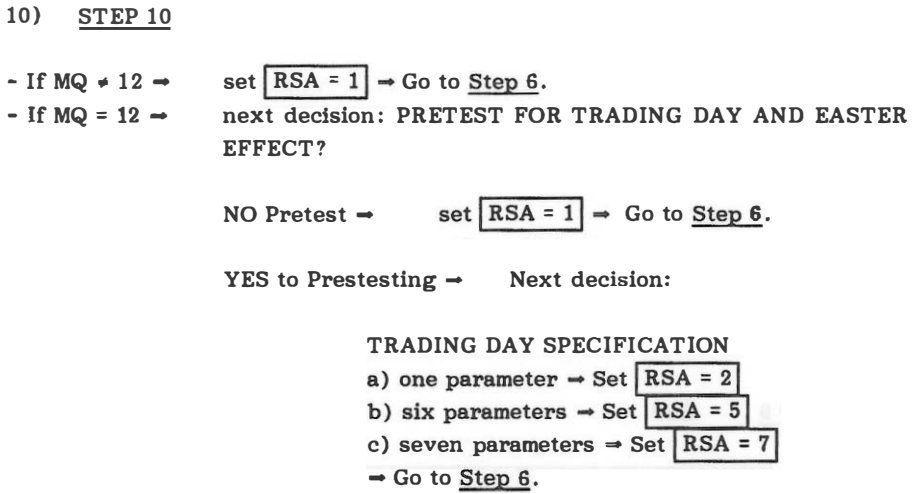

The pseudo-automatic procedure consists of using always the default model for preadjustment in TRAMO and, if the residuals fail the Ljung-Box Q-test, SEATS tries a sequence of 4 models and choses the one that provides the best fit.

The pseudo-automatic procedure is rough, reliable, and fast. As the full automatic procedure has become faster and more reliable, the usefulness of the pseudo-automatic one has become smaller and smaller.

# 5.3 TRAMO AND SEATS; PERSONALIZED USE

 $\mathcal{O}(\mathbb{R}^n)$ 

11) STEP 11 (Parameter SEATS)

```
Set Parameter SEATS = 2 \Rightarrow Go to Step 12.
```
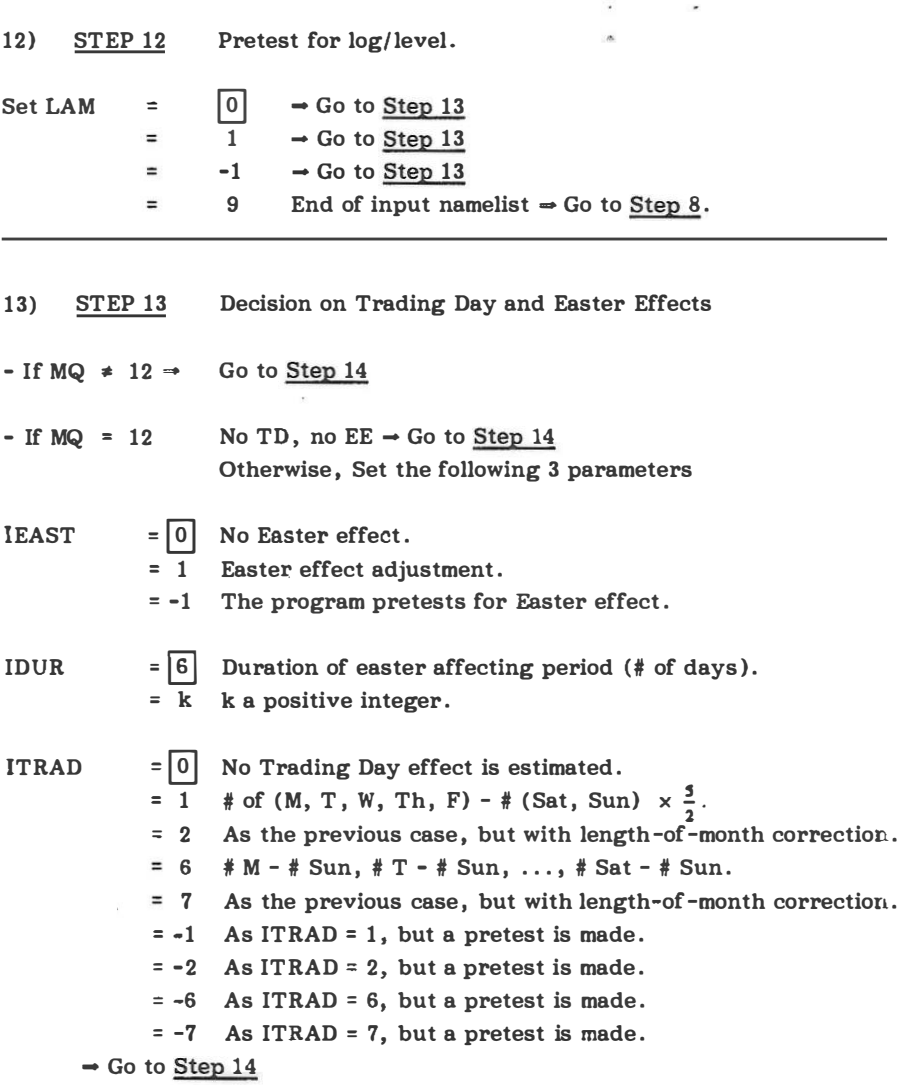

 $\alpha$  $\tau$ 

 $\mathcal{L}_{\mathbf{a}}$ 

#### 14) STEP 14 Model Identification

No automatic model identification  $\rightarrow$  Go to Step 16 Automatic model identification  $\rightarrow$  Go to Step 17 End of input file  $\rightarrow$  Go to Step 8.

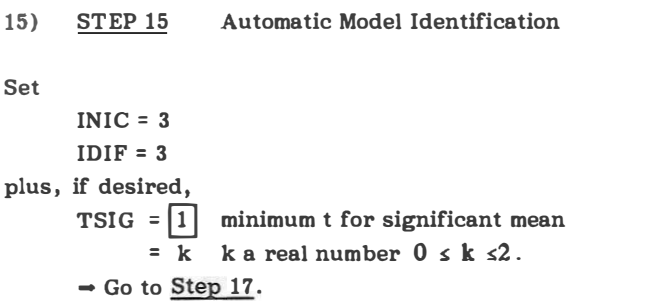

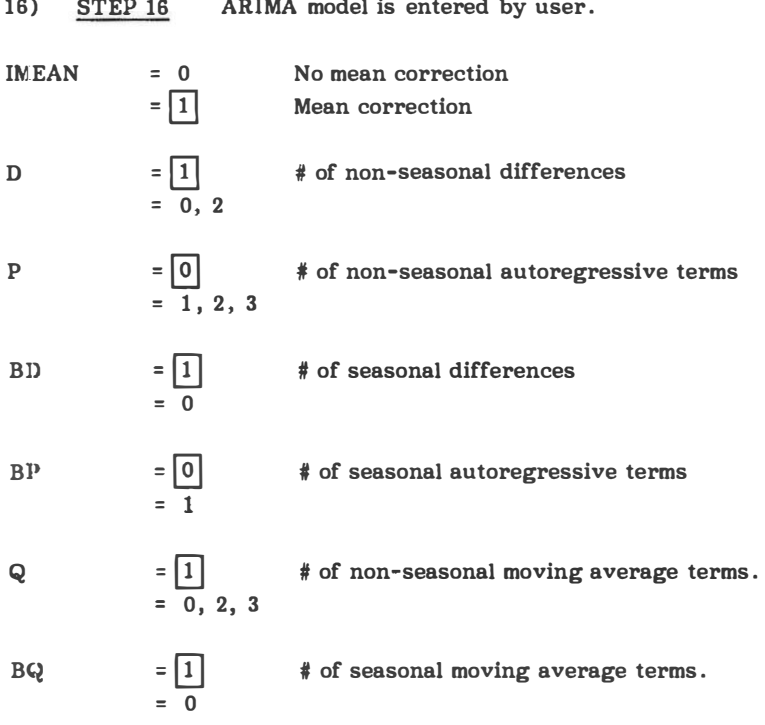

The following parameters only have to be entered when some coefficients are fixed (see below) or initial estimates are provided (INIT=1). Default

 $\bar{\alpha}$ 

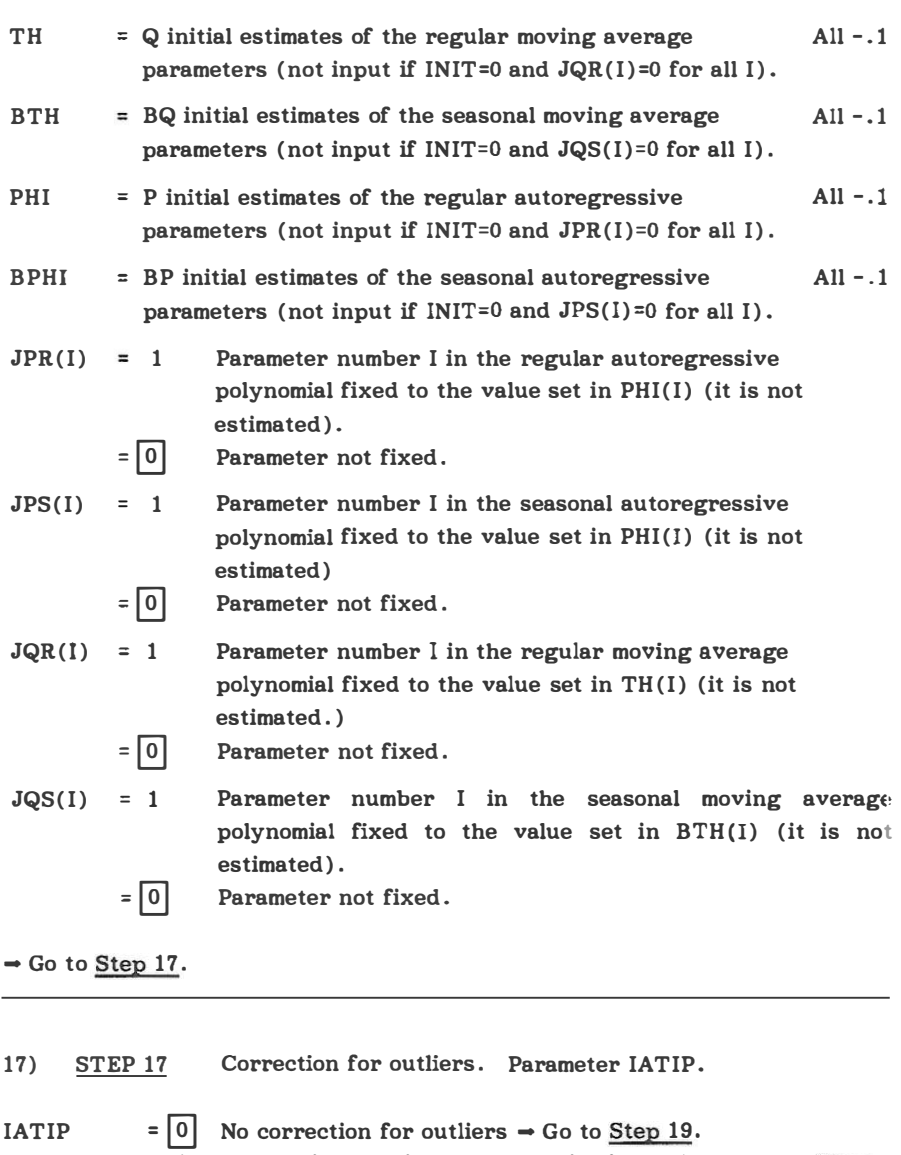

 $=$  1 Automatic detection and correction for outliers  $\Rightarrow$  Go to Step 18. End of input file  $\Rightarrow$  Go to Step 8.

# 18) STEP 18 Automatic Outlier Detection and Correction (for their meaning, see Step 7)

Set the following parameters:

 $VA = 4$  $=\overline{k}$  a positive real number > 2.

 $MVX = 0$  $= 1$ 

AIO = 1  $=$  $\boxed{2}$  $= 3$ 

Two integer parameters, INT1 and INT2, can be used to define the interval ([NT!, INT2) over which outliers have to be searched. By default

 $INT1 = 1$ ;  $INT2 = NZ$ .

When INT2 =  $k \le 0$ , outliers are automatically detected and corrected in the interval (INTI, NZ+k). Then, the detection procedure is applied to the last -k observations, and if some outlier is detected a warning is printed, but no correction is made.

 $\rightarrow$  Go to Step 19.

19) STEP 19 Model Estimation. Parameter INCON.

INCON  $=$   $\boxed{0}$  Exact Maximum Likelihood  $\rightarrow$  Go to Step 20  $= 1$  Least Squares (unconditional)  $\rightarrow$  Go to Step 20 End of Input File  $\rightarrow$  Go to Step 8.

20) STEP 20 Change of parameters in SEATS

```
No modification with respect to default values. 
       \rightarrow Go to Step 8.
Changes are desired in some of SEATS parameters. 
       \rightarrow Go to Step 21.
```
#### 21) STEP 21 Parameters in SEATS (for their meaning, see Step 7).

The following parameters can be modified:

$$
EPSPHI = \frac{2}{k}
$$
  
= k  

$$
MAXBIAS = \frac{.5}{k} \quad (\frac{1}{2} \text{ points}; k \ge 0)
$$
  

$$
RMOD = \frac{.5}{k}
$$

 $\rightarrow$  Go to Step 8.

# 6 CASE WHEN ONLY TRAMO IS USED

22) STEP 22

Automatic use of TRAMO  $\rightarrow$  Go to Step 23 Personalized use  $\Rightarrow$  Go to Step 24 End of input parameters  $\rightarrow$  Go to Step 8.

23) STEP 23 Automatic use

1t is exactly as before, that is:

Step 5, Step 6, Step 7, Step 8 and Step 9, with three modifications :

- a) In Step 7 the parameters that are specific of SEATS can be removed from the list of parameters that can be modified. These SEATS parameters are: XL, EPSHI, MAXBIAS, RMOD.
- b) In Step 7 an additional value for AIO is available, namely
	- AIO = 0 Four types of outliers are considered: additive outliers, transitory changes, level shifts, and innovational outliers.
- c) In Step 5, when the RSA parameter is assigned one of the values (3, 4, 6, 8), the following should be added in all cases  $SEATS = 0.$

24) STEP 24 Personalized use

It is exactly as before, more precisely:

Step 12, Step 13, Step 14, Step 15, Step 16, Step 17, Step 18, and Step 19.

The only modification affects Step 19, where the messages

```
"Go to Step 20 
Go to Step 20
Go to Step 8".
```
should be modified to:

"Go to Step 25 Go to Step 25 Go to Step 8" .

Further, in order to obtain the k-period ahead forecast function, the parameter

 $NPRED = k$ , k a positive integer,

will have to be specified.

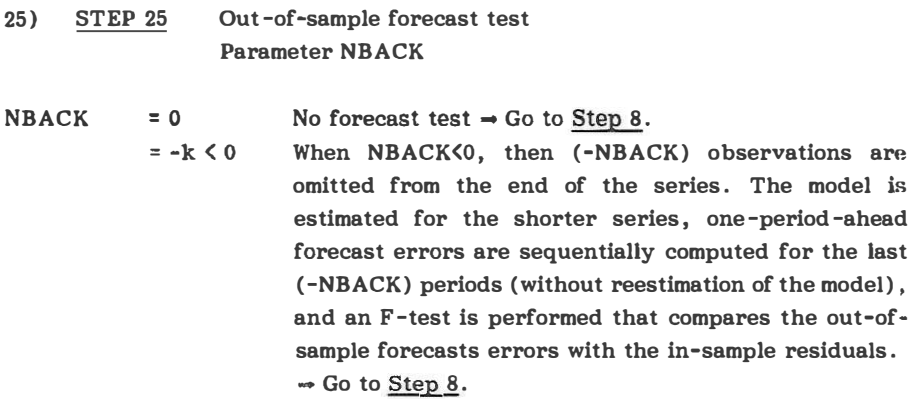

# 7 CASE WHEN ONLY SEATS IS USED

### 26) STEP 26

The default ARIMA model is entered  $\rightarrow$  Go to Step 28 Some ARIMA model parameters need to be changed  $\rightarrow$  Go to Step 27 End of input namelist  $\rightarrow$  Go to Step 9.

#### 27) STEP 27 ARIMA model parameters (for their meaning, see Step 16).

Set the parameters that need to be changed:

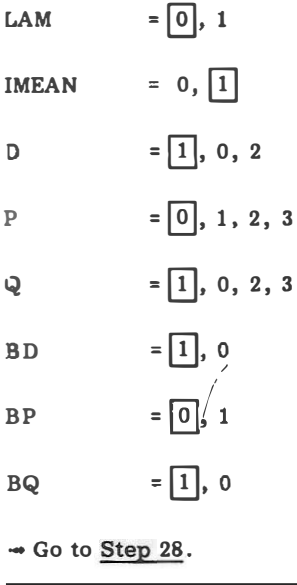

28) STEP 28 Estimate or fix model coefficients

INIT =  $\begin{array}{r} 0 \end{array}$   $\rightarrow$  Go to Step 31<br>= 2  $\rightarrow$  Go to Step 29  $\rightarrow$  Go to Step 29 End of input namelist  $\rightarrow$  Go to Step 9. 29) STEP 29 Fixed coefficients Set TH = Q values for the regular MA parameters. BTH = BQ values for the seasonal MA parameters. PHI  $=$  P values for the regular AR parameters. BPRI = BP values for the seasonal AR parameters.  $\rightarrow$  Go to Step 30 30) STEP 30 Allows to decompose a model; no series is entered NOSERIE  $= 0$  Usual case; a series is entered  $\rightarrow$  Go to Step 31. 31) ;: 1 No series is used. An ARlMA model is decomposed.  $\rightarrow$  Go to Step 32. STEP 31 (The only other parameters in SEATS that can be changed are EPSPHI and RMOD). Type of estimation TYPE =  $\begin{bmatrix} 0 \\ 1 \end{bmatrix}$  Maximum likelihood estimation  $\rightarrow$  Go to Step 32<br>= 1 Constrained Least Squares  $\rightarrow$  Go to Step 32 Constrained Least Squares  $\rightarrow$  Go to Step 32 End of input namelist  $\rightarrow$  Go to Step 9. 32) STEP 32 Change other parameters in SEATS? No change of parameters  $\rightarrow$  Go to Step 9 Change some parameters  $\rightarrow$  Go to Step 33.

33) STEP 33 Parameters that can be changed (for meaning, see Step 7).  $OUT = 0, 1, 2, 3$ 

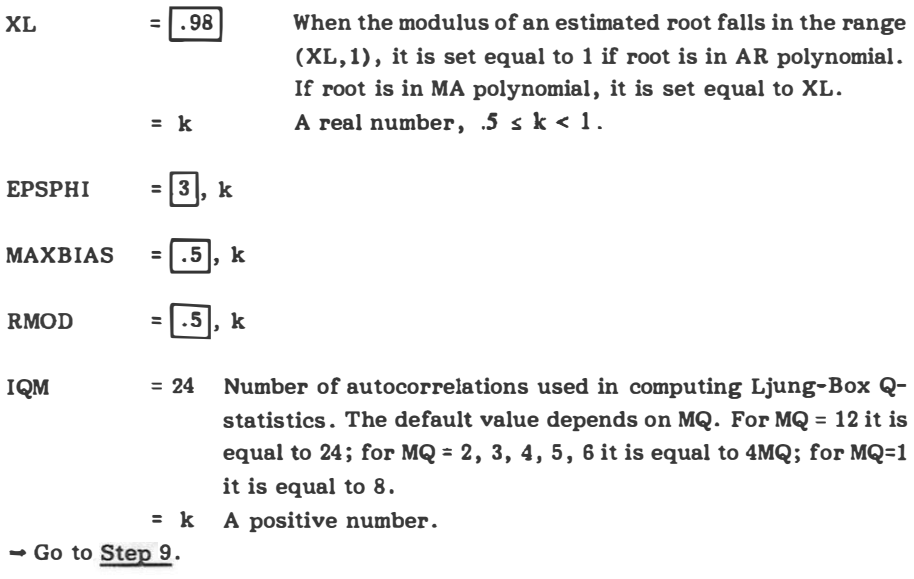

THIS COMPLETES THE INPUT NAMELIST for the case when only SEATS is used.

Since, in this case, there are no regression variables, this is the complete input file.

<u> The Common State of the Common State of the Common State of the Common State of the Common State of the Common</u>

de confabri

=

 $\sim$ 

à

8  $CASE ITER \neq 0,2$ 

# 33) CASE  $ITER = 1$

In this case filename contains one series, and several INPUT namelists have to be added, some of which may contain REG namelists. The first one can be constructed as described before and, once reached the END of the first input namelist (and associated REG namelists, if any), simply proceed to the next one.

# $34)$  CASE ITER = 3

,

In this case filename contains several series, each one associated with a different INPUT namelist (perhaps with some REG namelists added). After reading each series, the appropriate namelists should be constructed as described before, after which the next series is read and the corresponding namelist, in turn, constructed.

### 9 CONSTRUCTION OF THE REG NAMELIST; ENTERING REGRESSION VARIABLES (Case IREG > 0)

After the INPUT NAMELIST, when IREG > 0 and regression variables have to be included, the series containing the regression variable and the appropriate input .parameters for that variable have to be entered. This should be done as follows:

### REGNAMELIST

lR) STEP IR Type of Regression Variable. (Parameter IUSER)

.Enter IUSER according to the following options available:

- IUSER  $= 1$  The user will enter a series for this regression variable  $\rightarrow$  Go  $= 1$ to Step 6R.
	- <sup>=</sup>-1 The program will read NSER series from the file whose name is written after the present namelist REG. There must be NSER columns of length ILONG in this file separated by blanks, containing the NSER series  $\rightarrow$  Go to Step 2R.
	- $=$  |0| The user does not provide any series  $\rightarrow$  Go to Step 3R.
	- $=2$  The user specifies the presence of some outliers  $\rightarrow$  Go to Step 4R.
	- $= -2$  Holidays are incorporated in an external file  $\rightarrow$  Go to Step 5R.

### Note on the Parameter IREG

When regression variables (and REG namellsts) are to be added, the INPUT namelist should contain the parameter:

IREG =  $k$  (k a positive integer).

The value **k** is computed as follows:

 $k =$  # of regression variables entered by the user (REG namelists with IUSER = 1)

<sup>+</sup>NSER for each set of (NSER) variables entered as a matrix (REG namelist with  $IUSER = -1$ )

+ # of "a priori" specified outliers (REG namelist with IUSER = 2)

+ 6 for the holiday variable when ITRAD = 6, 7, -6, -7; or + 1 for the holiday variable when  $ITRAD = 1, 2, -1, -2$  (REG namelist with  $IUSER=-2$ ).

+ # intervention variables built by the program (REG namelist with IUSER=O, ISEQ>O) .

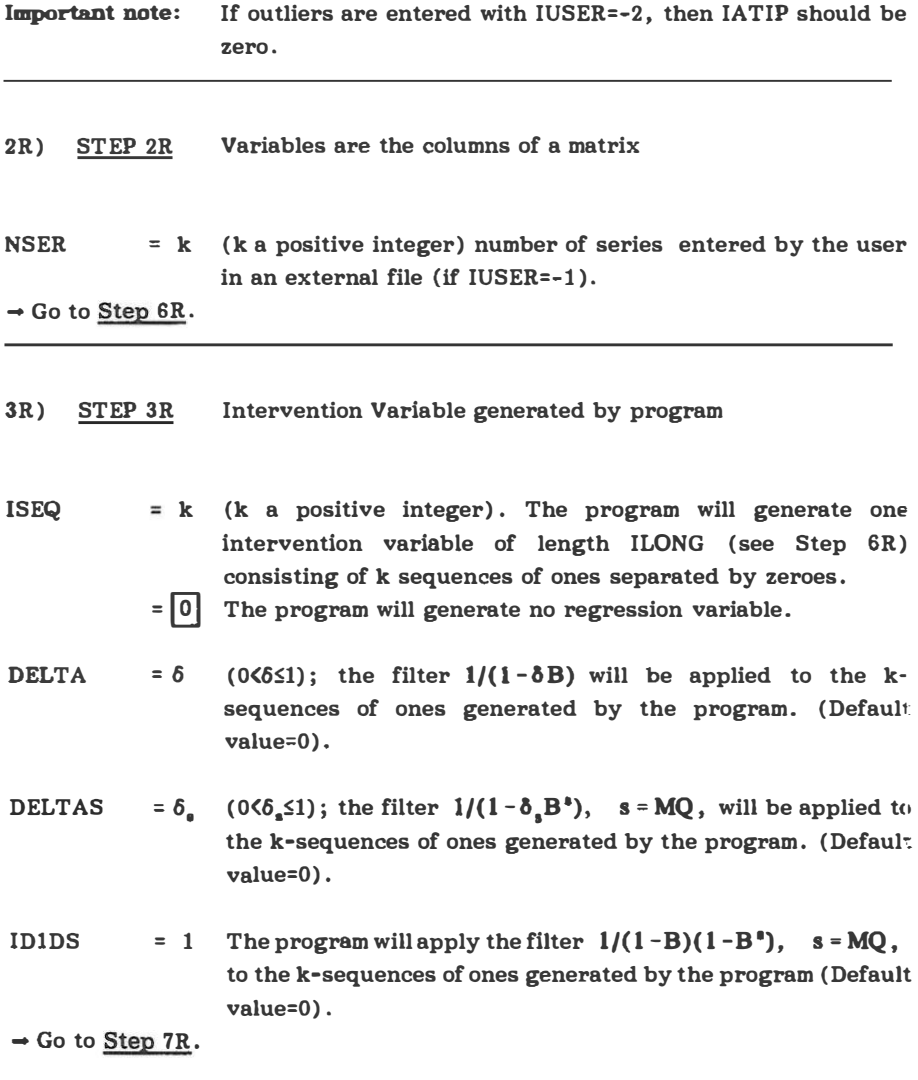

4R) STEP 4R Pre-specified outliers.

NSER = k Number of outliers specified a priori.  $\rightarrow$  Go to Step 8R.

5R) STEP 5R Holiday effect.  $-$  When ITRAD = 6, 7, -6, -7. Set NSER =  $6 \rightarrow$  Go to Step 6R

 $-$  When ITRAD = 1, 2,  $-1$ ,  $-2$ Set NSER =  $1 \rightarrow$  Go to Step 6R

6R) STEP 6R Length of regression variable

- If SEATS wlIl be used after TRAMO Set  $ILONG = NZ + MAX(2MQ, 8)$ 

- If only TRAMO Is used Set ILONG = NZ + NPRED

> NPRED =  $k$  (integer  $\geq 0$ ). # of multistep forecasts to compute when only TRAMO is used; otherwise MAX(2MQ,8) forecasts are computed.

 $\rightarrow$  Go to Step 7R

7R) STEP 7R Allocation of regression effects to the components

If IUSER  $\neq 2$  or  $\neq -2$ ,  $\rightarrow$  Go to Step 8R

Otherwise, set

# REGEFF  $=$   $\begin{bmatrix} 0 \\ 1 \end{bmatrix}$  The regression effect is a separate additional component; it is not included in the seasonally adjusted series.

- = 1 Regression effect assigned to trend.
- <sup>=</sup>2 Regression effect assigned to seasonal component.
- 3 Regression effect assigned to irregular component.
- 4 Regression effect is assigned to the seasonally adjusted series, but as an additional separate component.
- <sup>=</sup>5 Regression effect is assigned to cycle.

 $\rightarrow$  Go to Step 8R.

8R) STEP 8R End of REG - Nemelist

# END OF INPUT PARAMETERS FOR REG - NAMELIST

 $\rightarrow$  Go to Step 9R

- 9R) STEP 9R Numerical values for the regression variables
- If lUSER = 1: After the present REG nemelist, the user will write the series  $X(I): I=1$ , ILONG (free format)  $\rightarrow$  Go to Step 10R
- If IUSER = -1: After the present REG namelist, the name (and path) of a file should be written. This file contains an  $(ILONG \times NSER)$ matrix and its columns are the regression variables.  $\rightarrow$  Go to Step 10R.
- $-If IUSER = 0:$ After the present REG namelist, a new line should be added containing k pairs of numbers (free format); the k-th pair indicates the time index where the k-th sequence of ones is to begin and its length, respectively  $\Rightarrow$  Go to Step 10R.
- $-$  If IUSER = 2: After the present REG namelist, a new line should be added containing a .sequence of pairs of number-letters (free format):  $t_1$  j<sub>1</sub>  $t_2$  j<sub>2</sub>...  $t_{\text{MSER}}$  j<sub>NSER</sub>, where  $t_1$  ...  $t_{\text{MSER}}$  denote the position of the outlier  $(t = 1, \ldots, T)$ , and  $j_1, \ldots, j_{\text{max}}$  denote the type of outlier according to the following code:

 $j_i$  = IO Innovation outlier <sup>=</sup>AO Additive outlier = LS Level shift <sup>=</sup>TC Temporary change.  $\rightarrow$  Go to Step 10R.

 $-$  If IUSER = 2: After the present REG namelist, the user will enter the series with the holidays,  $X(I): I=1$ , ILONG.  $\rightarrow$  Go to Step 10R.

lOR) STEP lOR End of REG namelists

Proceed to next REG namelist. If none,  $|END|$ 

THIS COMPLETES THE ENTIRE INPUT PARAMETER NAMELIST

= INPUT namelist + (possibly) REG namelist(s)

# Note:

When only TRAMO is used, the regression variables are entered in the same way, with one minor modification. The construction of the REG namelist is done following the steps:

Step lR, Step 2R, Step 3R, Step 4R, Step 5R, Step 6R

The modification is that, in Step SR, the sentence " - Go to Step 7R" should be changed to "→ Go to Step 8R". Then, one continues

Step SR, Step 9R, Step lOR.

In this way, the complete input file can be constructed. The following diagrams summarize the full procedure

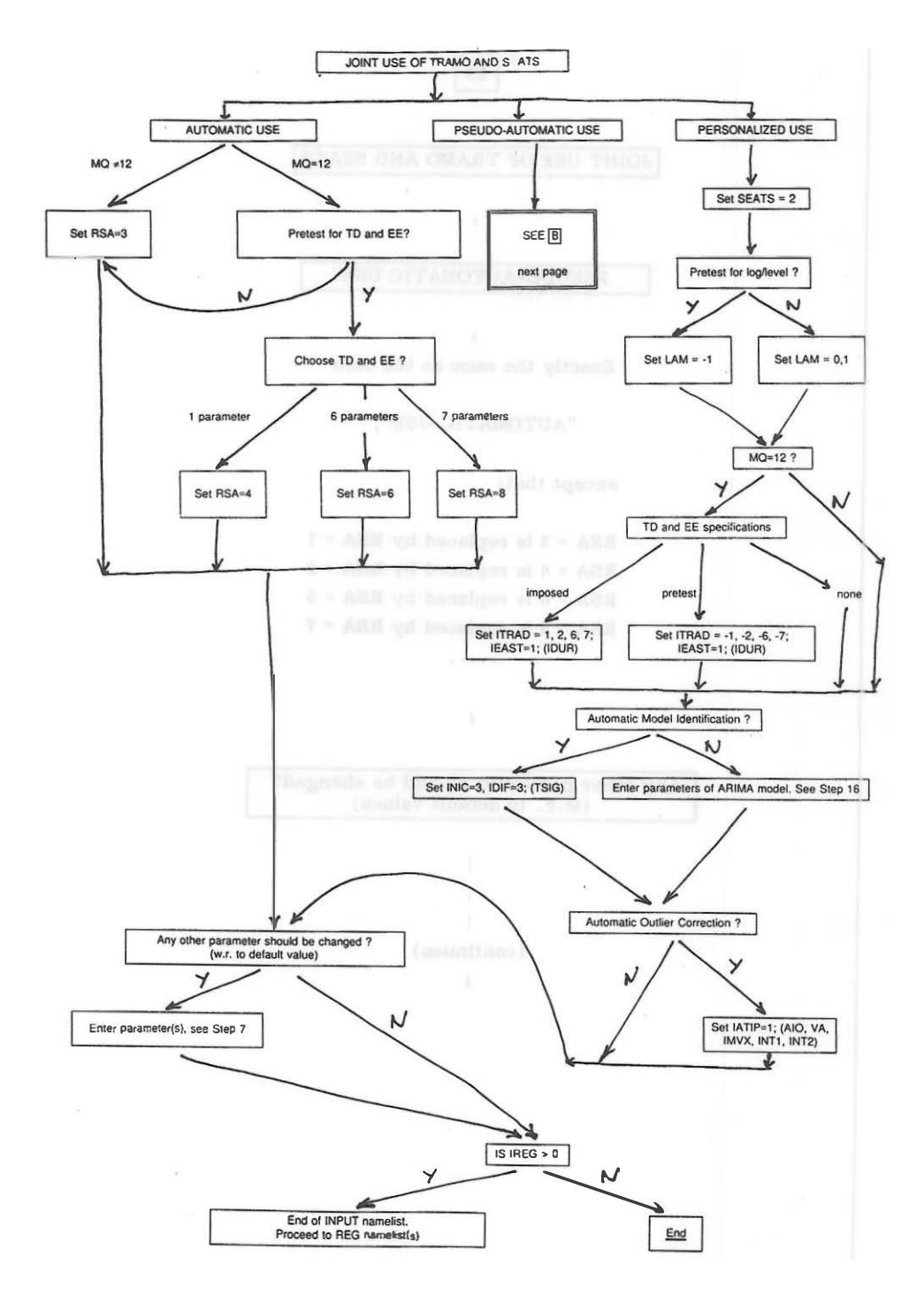

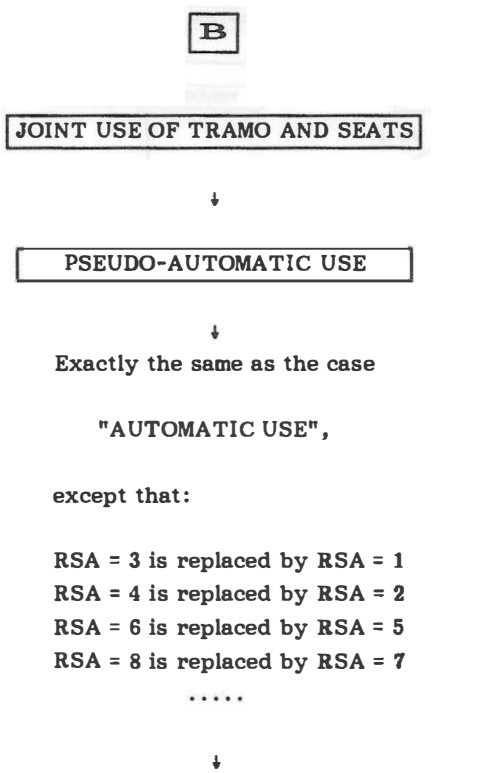

Any other parameter should be changed? (w.r. to default values)

```
\overline{1}\mathbf{I}\mathbf{I}(continues) 
              •
```
# ONLY TRAMO IS USED

The diagram remains the same, except that in all cases the parameter SEATS should be 0, that innovational outliers can be included, that the parameter REGEFF disappears from the REG nemelist, and that the parameters

l,

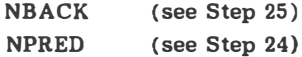

should be considered.

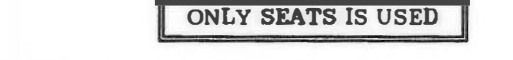

 $\left| \cdot \right|$  indicates the **default** value of a parameter.

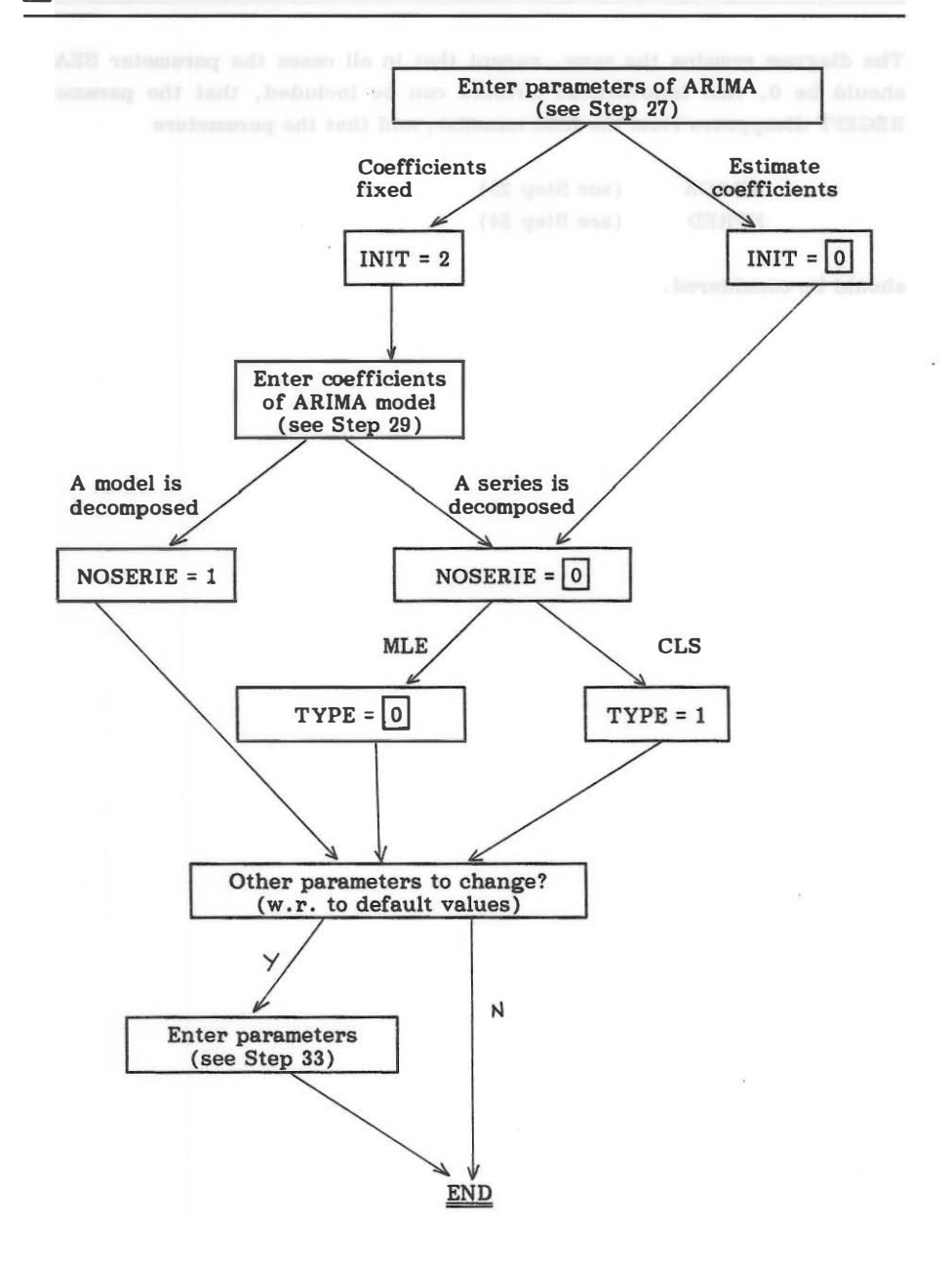

DIAGRAM FOR REG NAMELIST DIAGRAM FOR REG NAMELIST

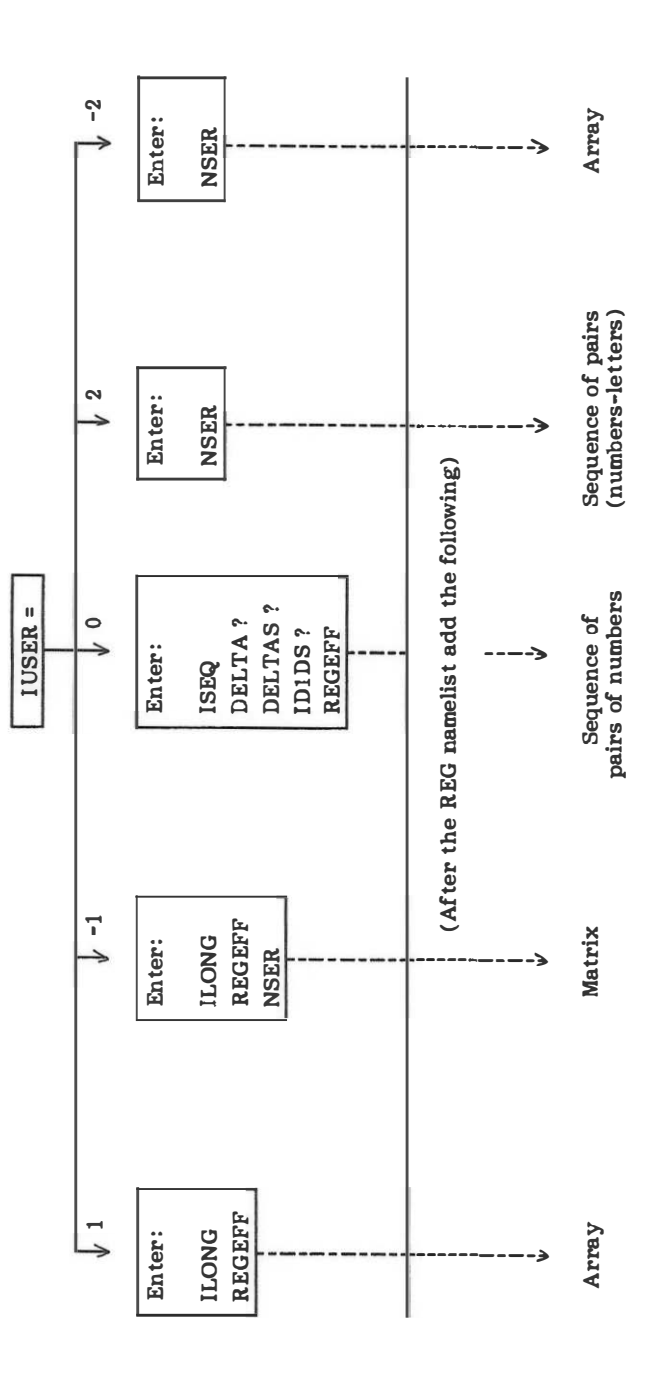

# APPENDIX: ROUTINE AUTOMATIC USE OF TRAMO: HOW TO REDUCE INSTABILITY

The "automatic" use of TRAMO-SEATS month after month has, inevitably, three main sources of instability that are unpleasant.

- 1) The possibility that the model identified for the series changes.
- 2) The possibility that the outliers detected and corrected change. Also, correcting or not a possible outlier for the last observation can produce serious differences, with different implications for short term policy
- 3) The possibility that the pre-testing for Trading Day and Easter Effect changes from month to month.

In order to reduce possible instability, the following recommendations can be helpful.

At the beginning of the year, the model is identified with the automatic procedure, outliers are also detected and corrected automatically, and (if appropriate), the TO and EE pretests are done.

If the results are satisfactory, then for the next months one proceeds as follows:

- A) Fix the parameters: LAM, IMEAN, and the orders of the models  $(p, d, q)$  (bp, bd, bq).
- B) Fix the type and location of the outliers by using IUSER=2 or by transforming the outliers into regression variables (IUSER = 0, ISEQ = 1); see Section 1R and 9R.
- C) Fix the Trading Day and Easter effects (ITRAD =  $1,2,6$  or 7, preferably 1 cr 6, and  $IEAST = 1$ .

Then, the next month this model is reestimated (without automatic model or outlier identification and without pretests) . But the parameter coefficients are all reestimated. This reestimation is extremely fast, and changes in the coefficients typically introduce very little instability in the results of SEATS, while they allow the model to continue to provide good results in TRAMO. The instability associated with detection of an outlier for the last observation is sometimes an ugly problem, and it does not have a clear solution. The basic issue is that, when an outlier is detected for the last observation, at that time it is impossible for the program to know wether it is an additive outlier, a level shift, or a transitory change. Ultimately, the program can only treat the last observation as an additive outlier. This roughly means that the observation will be ignored, and the trend and the forecast will remain at the previous level, so to speak. If one month latter the outlier is identified as a Level Shift, then the trend will move to the new level and so will the forecast.

Unless one has a-priori information to discriminate between a Level Shift and an Additive Outlier for the last observation, we have found out that it is better to use the parameter INT2 =  $-1$ , so that, for the last observation, the outlier may be detected but is not corrected. (One could also use INT2 = -2).

Finally, a nasty feature of the instabilities mentioned above is that they tend to induce large revisions in the data. Proceeding as we suggest reduces revisions considerably. Of course, reestimation of parameter coefficients (keeping the structure of the model fixed) will imply the persistence of some revision. But this "remaining noise" in the revision is usually small and the rule of fixing the factor after, say, 3 years, can still be applied with very little damage.

The number of months for which the model (orders, outliers, regression variables) is kept fixed and only coefficients are reestimated may vary with the application. We recommend, as a general rule, to redo the full identification oncea -year, or whenever there is clear evidence of misspecification.

In summary, one should store:

- the parameters IMEAN, LAM, P, D, Q, BP, BD, BQ
- the outliers as fixed outliers (lUSER=2) or as regression variables  $(IUSER = 0).$
- The output value of the parameters ITRAD and lEAST.

# WORKING PAPERS (1)

- 9525 Aurora Alejano y Juan M.ª Peñalosa: La integración financiera de la economía española: efectos sobre los mercados financieros y la politica monetaria.
- 9526 Ramón Gómez Salvador y Juan J. Dolado: Creación y destrucción de empleo en España: un análisis descriptivo con datos de la CBBE.
- 9527 Santiago Fernández de Lis y Javier Santillán: Regímenes cambiarios e integración monetaria en Europa.
- 9528 Gabriel Quirós: Mercados financieros alemanes.
- 9529 Juan Ayuso Huertas: Is there a trade-off between exchange rate risk and interest rate risk? (The Spanish original of this publication has the same number.)
- 9530 Fernando Restoy: Determinantes de 1a curva de rendimientos: hip6tesis expectacional y primas de riesgo.
- 9531 Juan Ayuso and María Pérez Jurado: Devaluations and depreciation expectations in the EMS.
- 9532 Paul Schulstad and Ángel Serrat: An Empirical Examination of a Multilateral Target Zone Model.
- 9601 Juan Ayuso, Soledad Núñez and María Pérez-Jurado: Volatility in Spanish financial markets: The recent experience.
- 9602 Javier Andrés e Ignacio Hernando: ¿Cómo afecta la inflación al crecimiento económico? Evidencia para los paises de la OCDE.
- 9603 Barbara Dluhosch: On the fate of newcomers in the European Union: Lessons from the Spanish experience.
- 9604 Santiago Fernández de Lis: Classifications of Central Banks by Autonomy: A comparative analysis.
- 9605 M.\* Cruz Manzano Frías y Sofía Galmés Belmonte: Credit Institutions' Price Policies and Type of Customer: Impact on the Monetary Transmission Mechanism. (The Spanish original of this publication has the same number.)
- 9606 Malte Krüger: Speculation, Hedging and Intermediation in the Foreign Exchange Market.
- 9607 Agustín Maravall: Short-Term Analysis of Macroeconomic Time Series.
- 9608 Agustín Maravall and Christophe Planas: Estimation Error and the Specification of Unobserved Component Models.
- 9609 Agustin Maravall: Unobserved Components in Economic Time Series.
- 9610 Matthew B. Canzoneri, Behzad Diba and Gwen Eudey: Trends in European Productivity and Real Exchange Rates.
- 9611 Francisco Alonso, Jorge Martínez Pagés y María Pérez Jurado: Weighted Monetary Aggregates: an Empirical Approach. (The Spanish original of this publication has the same number.)
- 9612 Agustín Maravall and Daniel Peña: Missing Observations and Additive Outliers in Time Series Models.
- 9613 Juan Ayuso and Juan L. Vega: An empirical analysis of the peseta's exchange rate dynamics.
- 9614 Juan Ayuso Huertas: Un análisis empírico de los tipos de interés reales ex-ante en España.
- 9615 Enrique Alberola Ila: Optimal exchange rate targets and macroeconomic stabilization.
- $9616$  A. Jorge Padilla, Samuel Bentolila and Juan J. Dolado: Wage bargaining in industries with market power.
- 9617 Juan J. Dolado and Francese Marmol: Efficient estimation of cointegrating relationships among higher order and fractionally integrated processes.
- 9618 Juan J. Dolado y Ramón Gómez: La relación entre vacantes y desempleo en España: perturbaciones agregadas y de reasignación.
- 9619 Alberto Cabrero and Juan Carlos Delrieu: Construction of a composite indicator for predicting inflation in Spain. (The Spanish original of this publication has the same number.)
- 9620 Una-Louise BeU: Adjustment costs, uncertainty and employment inertia.
- 9621 M.ª de los Llanos Matea y Ana Valentina Regil: Indicadores de inflación a corto plazo.
- 9622 James Conklin: Computing value correspondences for repeated games with state variables.
- 9623 James Conklin: The theory of sovereign debt and Spain under Philip 11.
- 9624 José Viñals and Juan F. Jimeno: Monetary Union and European unemployment.
- 9625 María Jesús Nieto Carol: Central and Eastern European Financial Systems: Towards integration in the European Union.
- 9626 Matthew B. Canzoneri, Javier Vallés and José Viñals: Do exchange rates move to address international macroeconomic imbalances?
- 9627 Enrique Aiberola lIa: Integraci6n econ6mica y uni6n monetaria: el contraste entre Nor· teamérica y Europa.
- 9628 Victor Gómez and Agustín Maravall: Programs TRAMO and SEATS.
- 9629 Javier Andres, Ricardo Mestre y Javier Valles: Un modelo estructural para el analisis del mecanismo de transmisión monetaria: el caso español.
- 9630 Francisco Alonso y Juan Ayuso: Una estimación de las primas de riesgo por inflación en el caso español.
- 9631 Javier Santillán: Política cambiaria y autonomía del Banco Central.
- 9632 Marcial Suárez: Vocábula (Notas sobre usos lingüísticos).
- 9633 Juan Ayuso and J. David Lopez-Salido: What does consumption tell us about inflation expectations and real interest rates?
- 9701 Víctor Gómez, Agustín Maravall and Daniel Peña: Missing observations in ARIMA models: Skipping strategy versus outlier approach.
- 9702 José Ranón Martínez Resano: Los contratos DIFF y el tipo de cambio.
- 9703 Gabriel Quirós Romero: Una valoración comparativa del mercado español de deuda pública.
- 9704 Agustín Maravall: Two discussions on new seasonal adjustment methods.
- 9705 J. David López-Salido y Pilar Velilla: La dinámica de los márgenes en España (Una primera aproximaci6n con datos agregados).
- 9706 Javier Andrés and Ignacio Hernando: Does inflation harm economic growth? Evidence for the OECD.
- 9707 Marga Peeters: Does demand and price uncertainty affect Belgian and Spanish corporate investment?
- 9708 Jeffrey Franks: Labor market policies and unemployment dynamics in Spain.
- 9709 José Ramón Martínez Resano: Los mercados de derivados y el euro.
- 9710 Juan Ayuso and J. David López-Salido: Are  $ex\text{-}post$  real interest rates a good proxy for ex-ante real rates? An international comparison within a CCAPM framework.
- 9711 Ana Buisán y Miguel Pérez: Un indicador de gasto en construcción para la economía española.
- 9712 Juan J. Dolado, J. David López-Salido and Juan Luís Vega: Spanish unemployment and inflation persistence: Are there phillips trade-offs?
- 9713 José M. González Mínguez: The balance-sheet transmission channel of monetary policy: The cases of Germany and Spain.
- 9714 Olympia Bover: Cambios en la composición del empleo y actividad laboral femenina.
- 9715 Francisco de Castro and Alfonso Novales: The joint dynamics of spot and forward exchange rates.
- 9716 Juan Carlos Caballero, Jorge Martínez y M.ª Teresa Sastre: La utilización de los índices de condiciones monetarias desde la perspectiva de un banco central.
- 9717 José Viñals y Juan F. Jimeno: El mercado de trabajo español y la Unión Económica y Monetaria Europea.
- 9718 Samuel Bentolila: La inmovilidad del trabajo en las regiones españolas.
- 9719 Enrique Alberola, Juan Ayuso and J. David López-Salido: When may peseta depreciations fuel inflation?
- 9720 José M. González Mínguez: The back calculation of nominal historical series after the introduction of the european currency (An application to the GOP).
- 9721 Una-Louise Bell: A Comparative Analysis of the Aggregate Matching Process in France, Great Britain and Spain.
- 9722 Francisco Alonso Sánchez, Juan Ayuso Huertas y Jorge Martínez Pagés: El poder predictivo de los tipos de interés sobre la tasa de inflación española.
- 9723 Isabel Argimón, Concha Artola y José Manuel González-Páramo: Empresa pública y empresa privada; titularidad y eficiencia relativa.
- 9724 Enrique Alberola and Pierfederico Asdrubali: How do countries smooth regional disturbances? Risksharing in Spain: 1973-1993.
- 9725 Enrique Alberola, José Manuel Marqués and Alicia Sanchís: Unemployment persistence, Central Bank independence and inflation performance in the OECD countries. (The Spanish original of this publication has the same number.)
- 9726 Francisco Alonso, Juan Ayuso and Jorge Martínez Pagés: How informative are financial asset prices in Spain?
- 9727 Javíer Andrés, Ricardo Mestre and Javier Vallés: Monetary policy and exchange rate dynamics in the Spanish economy.
- 9728 Juan J. Dolado, José M. González-Páramo y José Viñals: A cost-benefit analysis of going from low inflation to price stability in Spain.
- 9801 Ángel Estrada, Pilar García Perea, Alberto Urtasun y Jesús Briones: Indicadores de precios, costes y margenes en las diversas ramas productivas.
- 9802 Pilar Álvarez Canal: Evolución de la banca extranjera en el período 1992-1996.
- 9803 Ángel Estrada y Alberto Urtasun: Cuantificación de expectativas a partir de las encuestas de opinión.
- 9804 Soyoung Kim: Monetary Policy Rules and Business Cycles.
- 9805 Víctor Gómez and Agustín Maravall: Guide for using the programs TRAMO and SEATS.

Queries should be addressed to: Banco de España Sección de Publicaciones. Negociado de Distribución y Gestión Telephone: 338 51 80 Alcala, 50. 28014 Madrid

<sup>(1)</sup> Previously published Working Papers are listed in the Banco de Espana publications catalogue.